## **MODELAÇÃO GEOMÉTRICA - 2012/2013 - 2ºsem.**

Professor Luís Mateus.

## **BLOCO 8** (sem 9 - 15Abr a 19Abr)

## **>> Capitel (Rhinoceros)**

**DESENHO DE GEOMETRIAS 2D DE SUPORTE À MODELAÇÃO 3D**

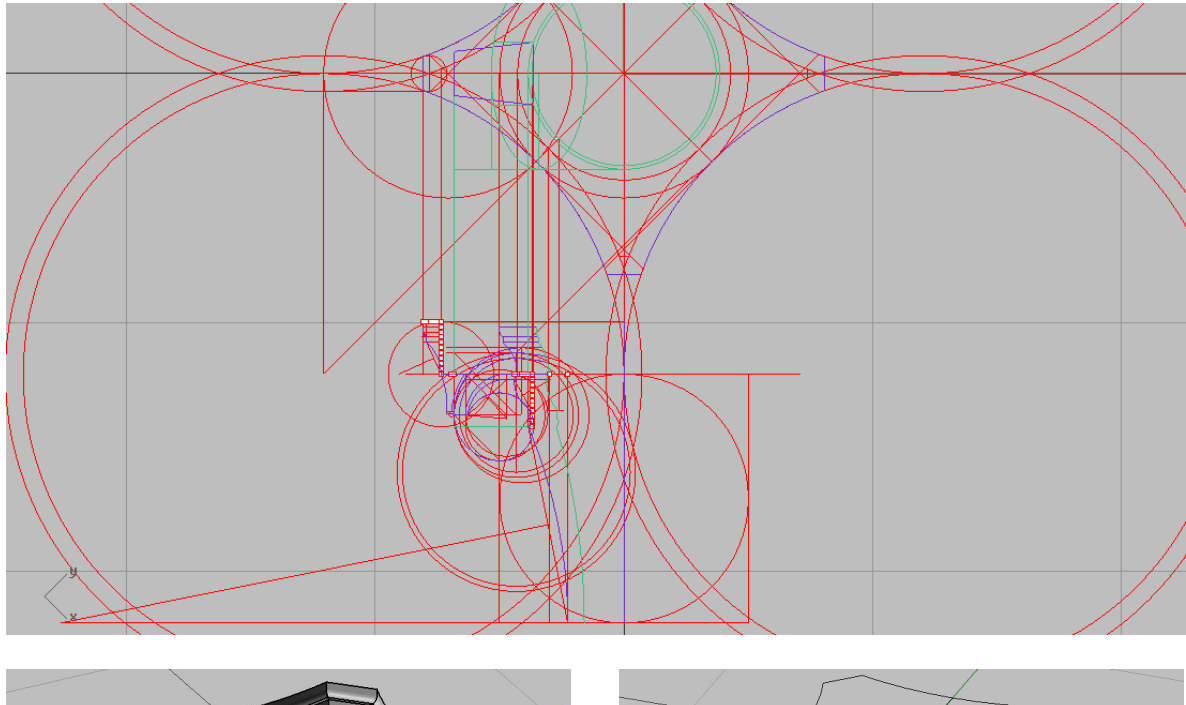

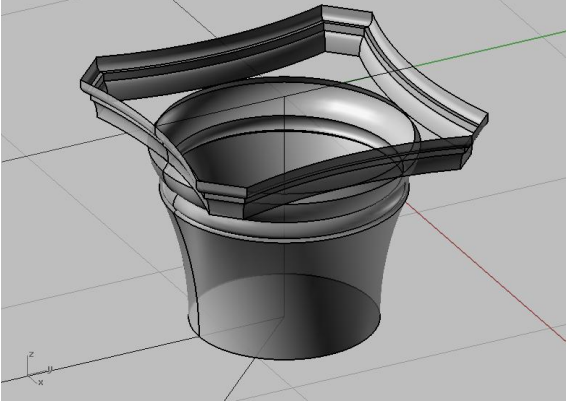

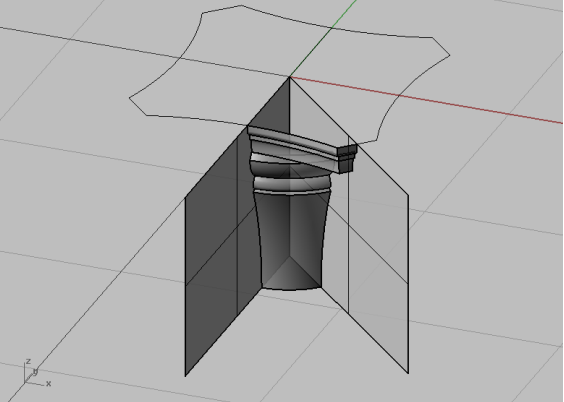

- Reconhecimento das geometrias planas estruturantes
- Reconhecimento das simetrias

- Geração das formas básicas por rotação (revolve) e varrimento (sweep1)

- Desenho de planos de simetria e recorte (trim)

- Definição de planos de construção (Cplane) a guardar (View -> Set CPlane -> Named CPlanes)

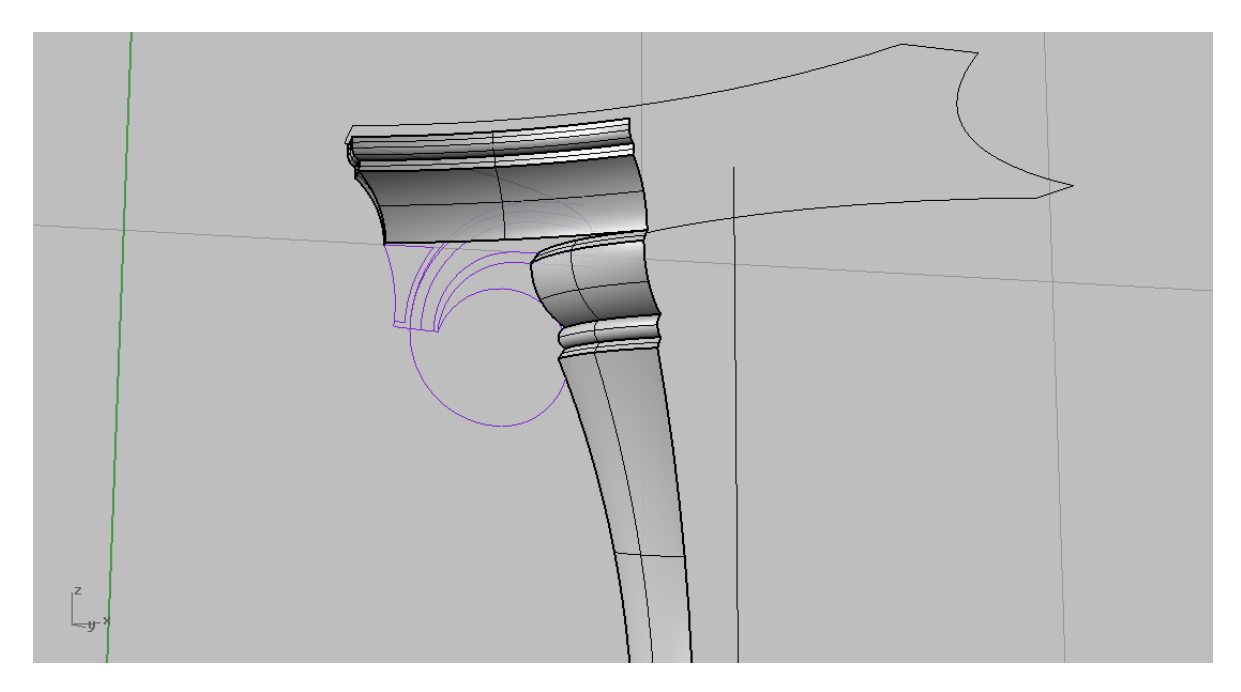

## **CONTROLO DA GEOMETRIA NO PLANO DE SIMETRIA DIAGONAL**

- Esta geometria pode ser desenhada em vista 2D e depois rodada (rotate3D) para o plano de simetria diagonal.

- Também, a partir da projecção horizontal, se deve controlar a posição dos planos das volutas.

- A voluta pode modelar-se através de curvas planas (PlanarSrf) após projecção (Project) das curvas desenhadas no plano de simetria diagonal, sobre o plano da voluta. Na direcção ortogonal ao plano diagonal de simetria, pode ser utilizado um loft.

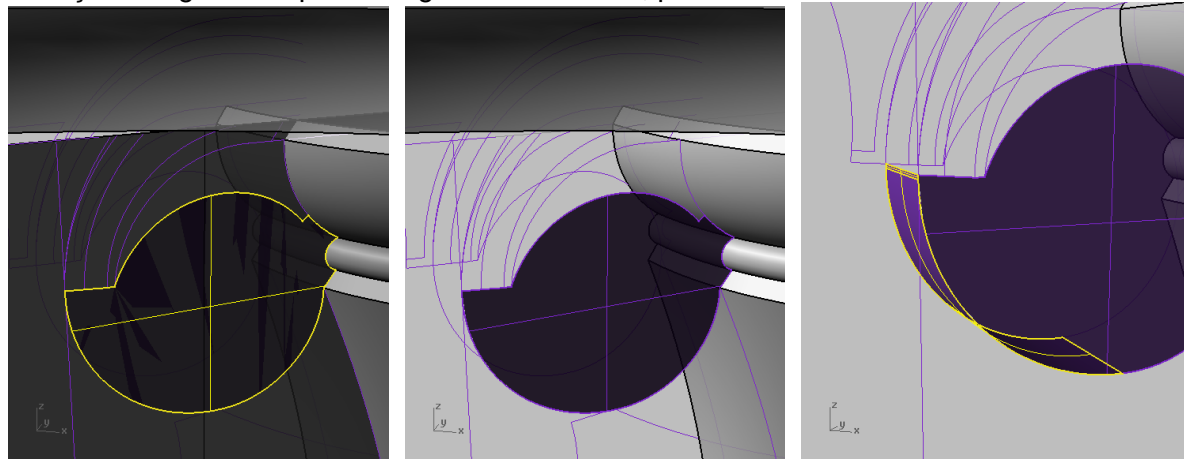

- Para garantir uma continuidade tangencial entre as linhas da moldura superior e as espirais da voluta, podem considerar-se projecções (project) das linhas sobre superfícies paralelas às já definidas (OffsetSrf), ou na continuidade das superfícies já definidas. Este processo pode ser controlado através de secções auxiliares (intersect).

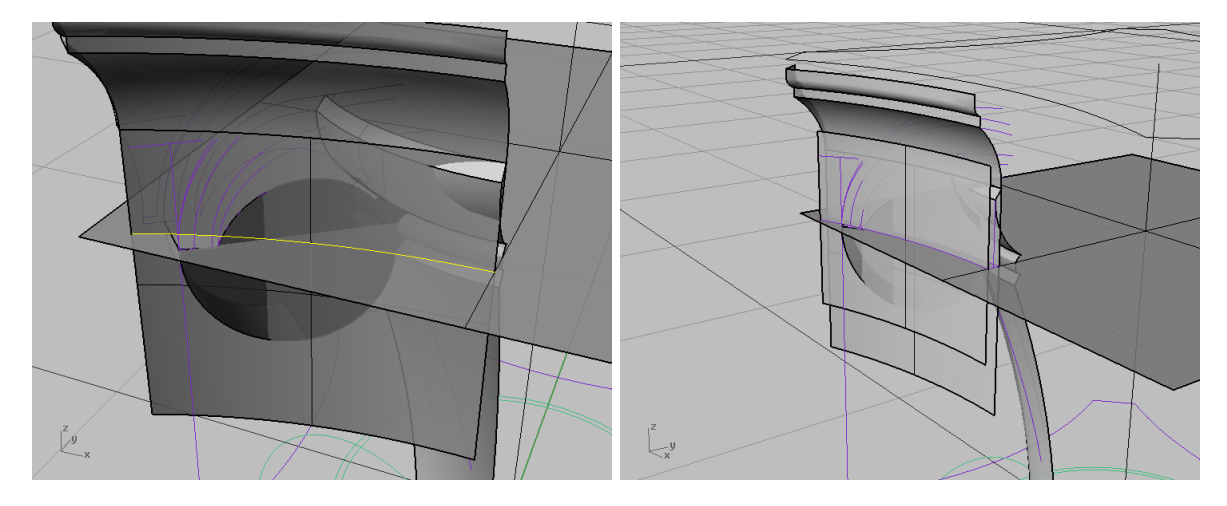

- Edição de pontos de controlo (Edit -> Control Points -> Control Points On) para ajustar linhas.

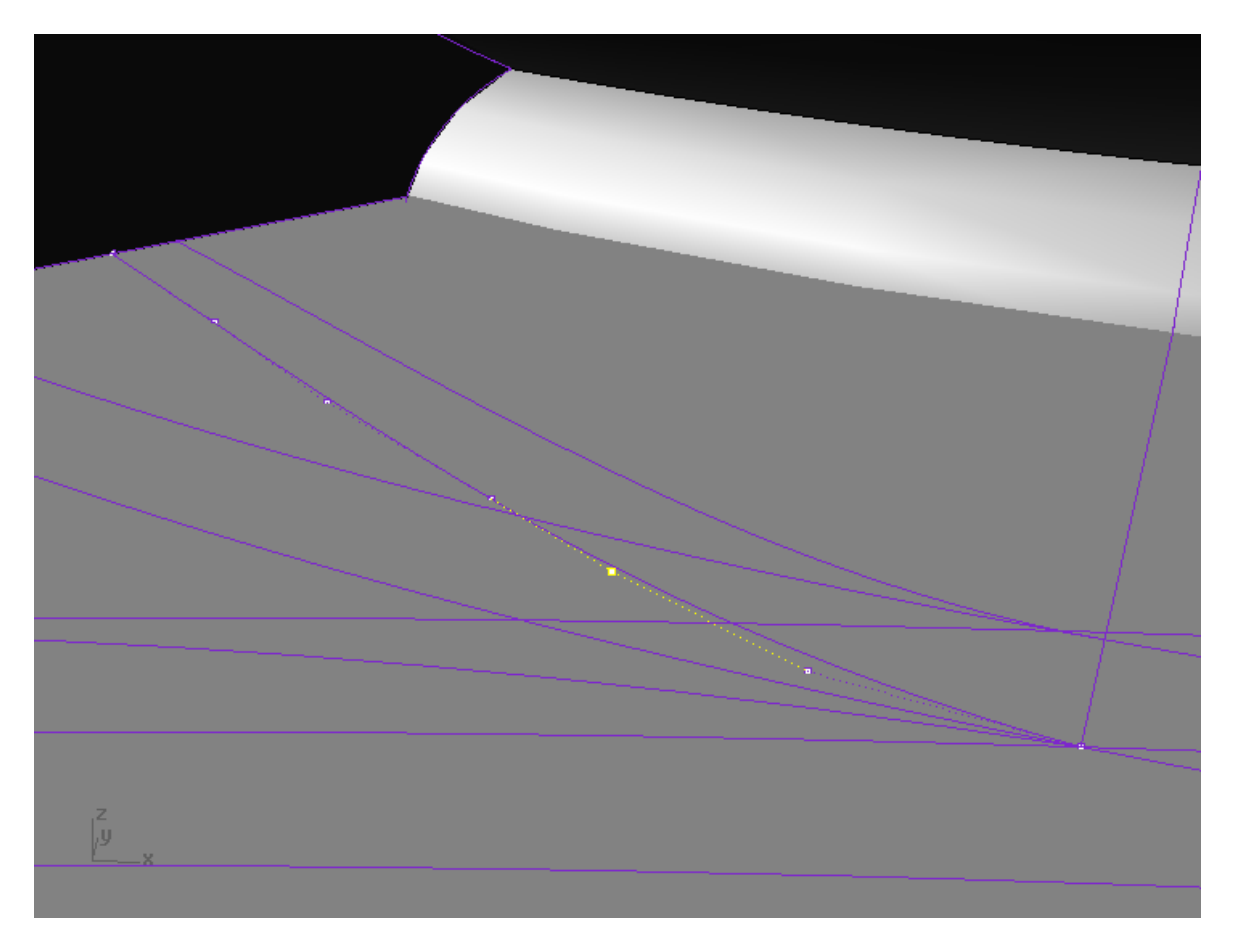

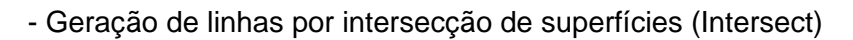

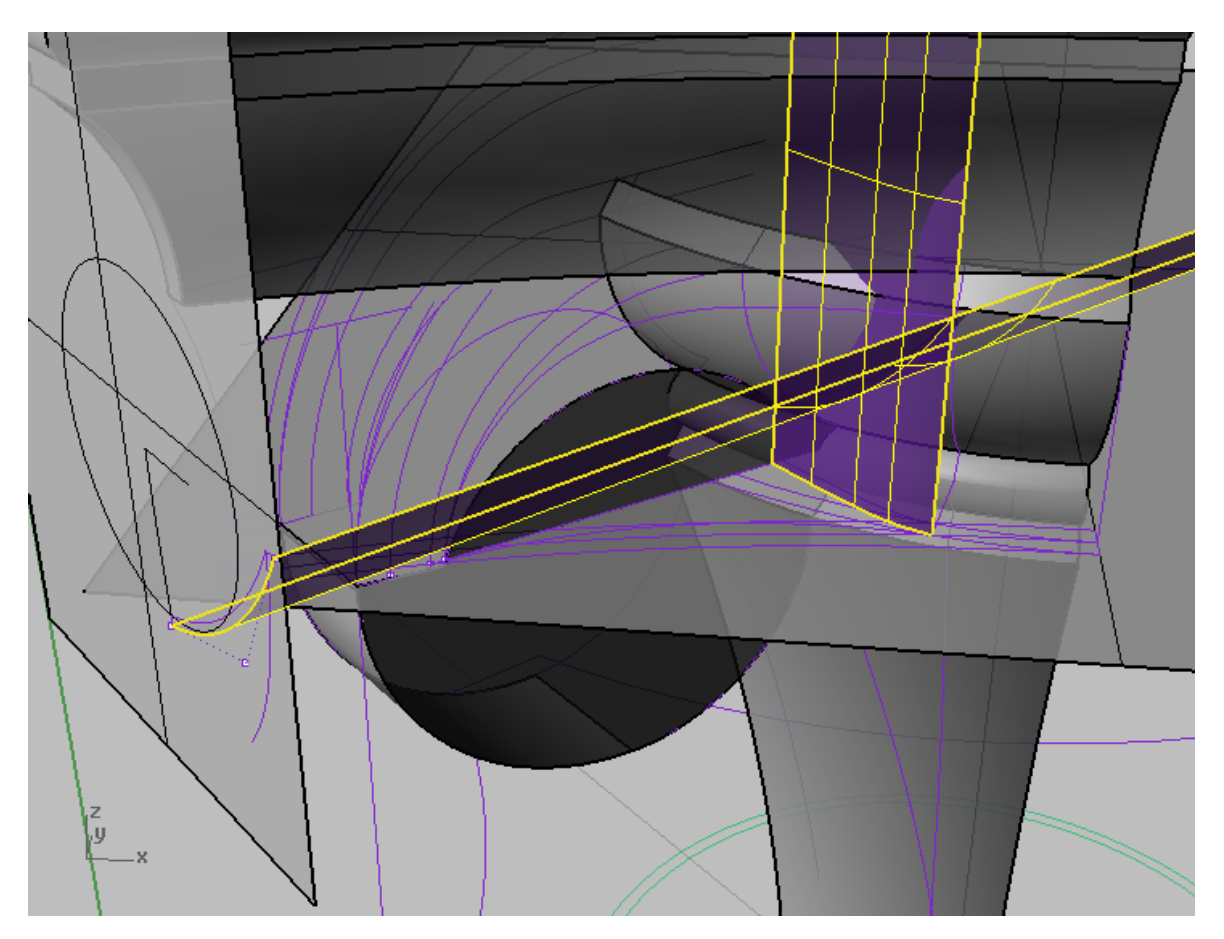

- Geração de superfícies por linhas de fronteira (Edge Curves) ou por varrimento com duas directrizes (sweep2)

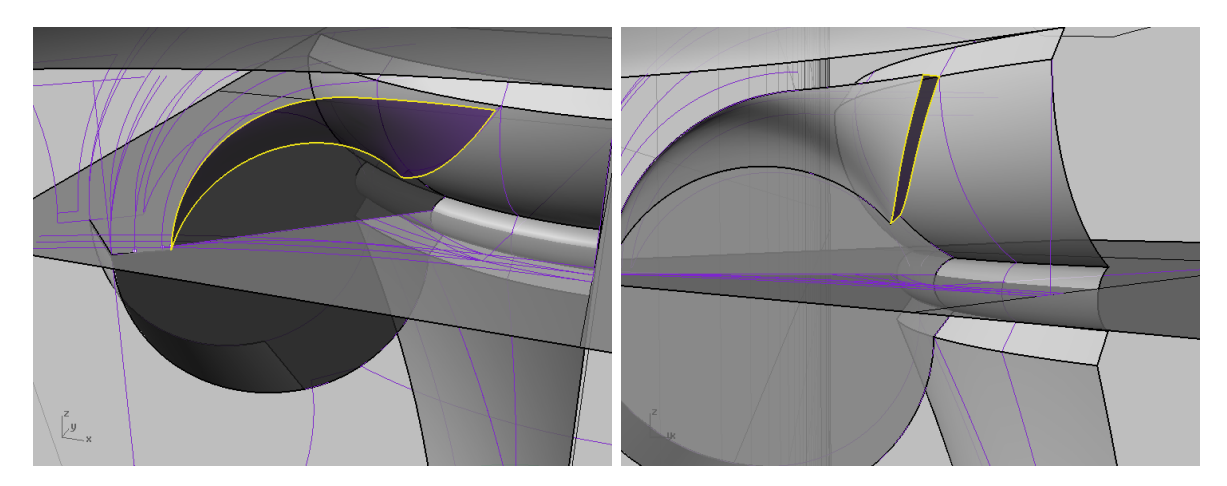

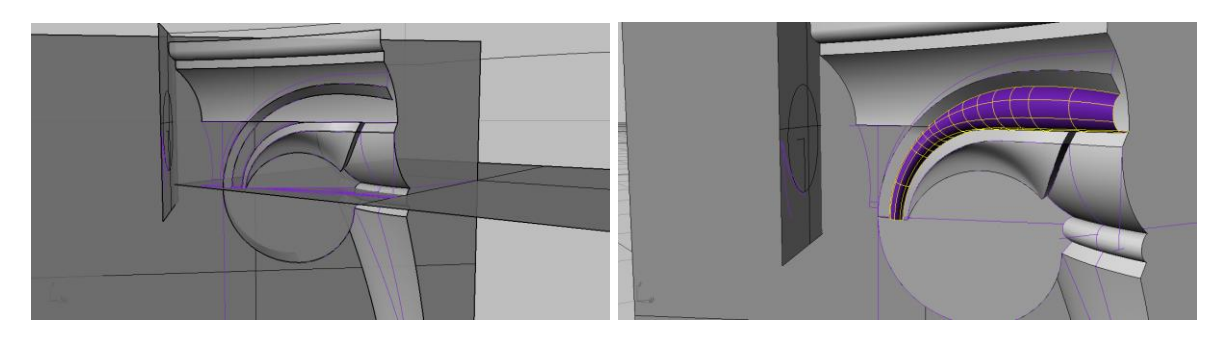

- Previamente à modelação das folhas, o oitavo de capitel modelado deverá ter um aspecto equivalente ao da figura.

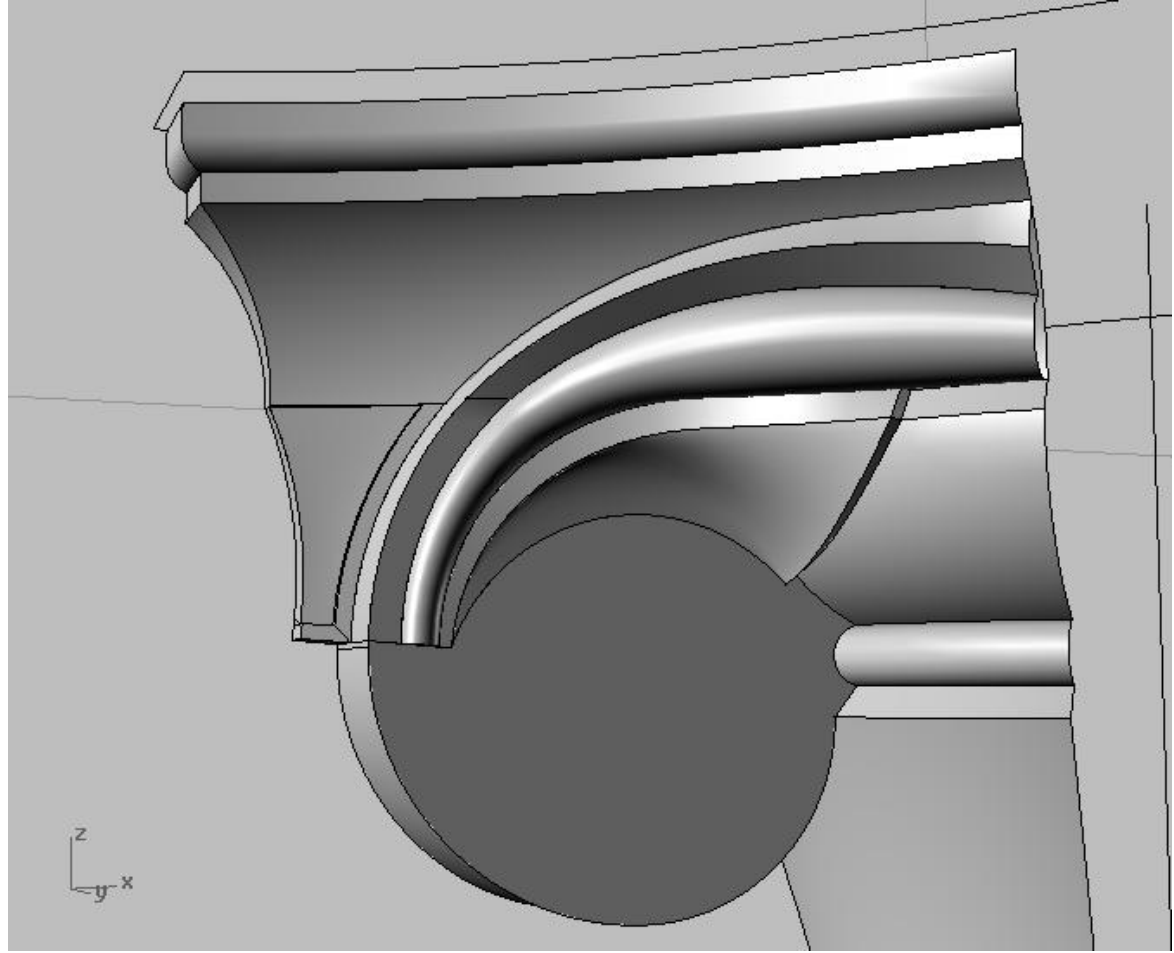

- Para a modelação das folhas das folhas, várias estratégias podem ser seguidas. Podem ser definidas linhas que delimitam as folhas e outra que ajudam a definir a geometria interna das superfícies, com vista à formação de superfície por rede de linhas (NetworkSrf).

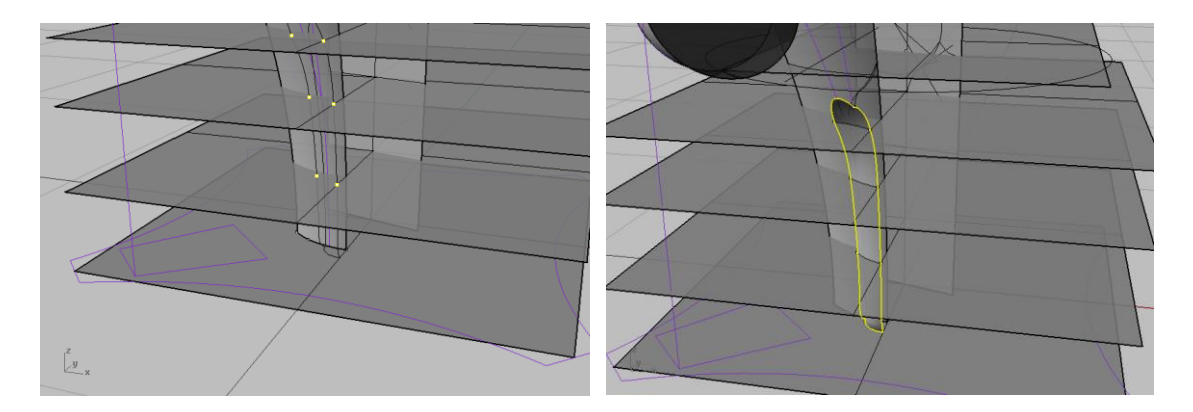

- A produção de superfícies por secções múltiplas (Loft) pode ser, por exemplo, utilizada para modelar a pinha.

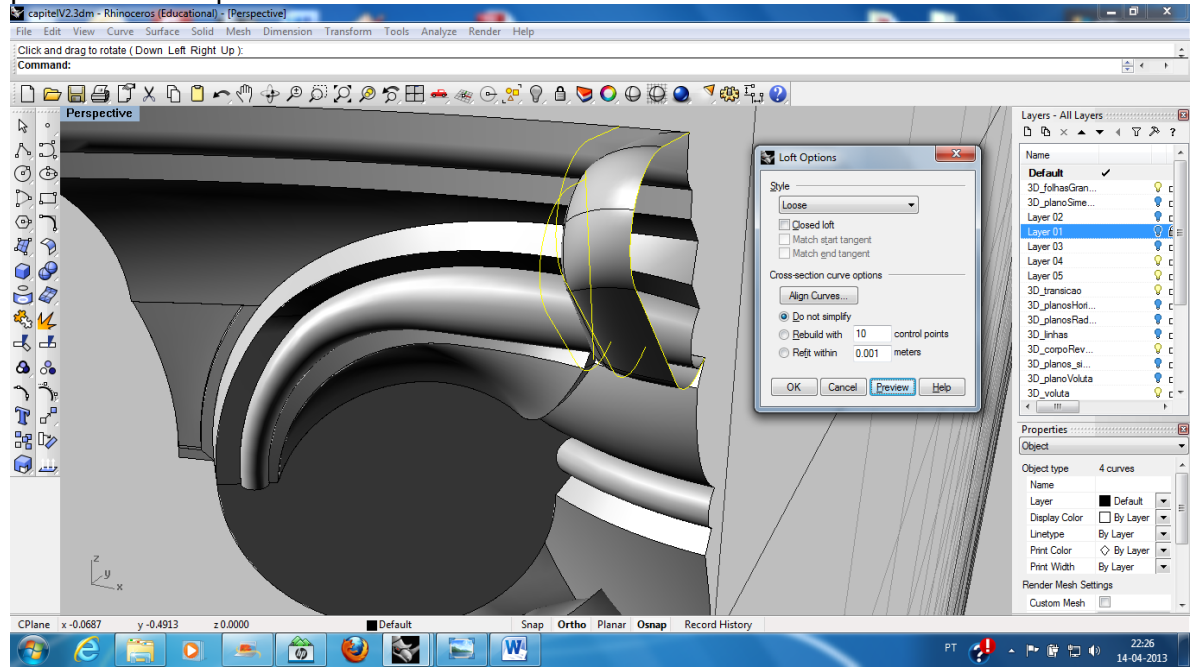

- O capitel, no final, surge de uma conjunto de operações de união (join) e recorte (trim) de superfícies.

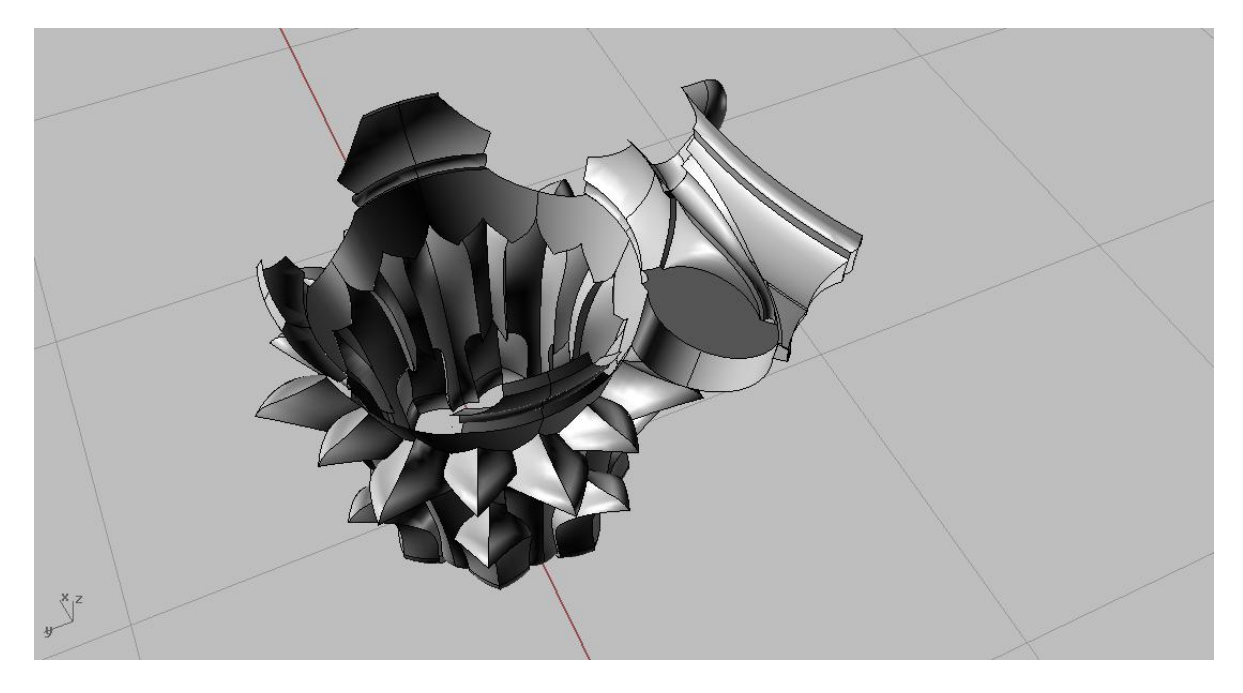

- Após o recorte apropriado, pode obter-se a totalidade do capitel através de reflexões (mirror) e cópia múltipla (ArrayPolar).

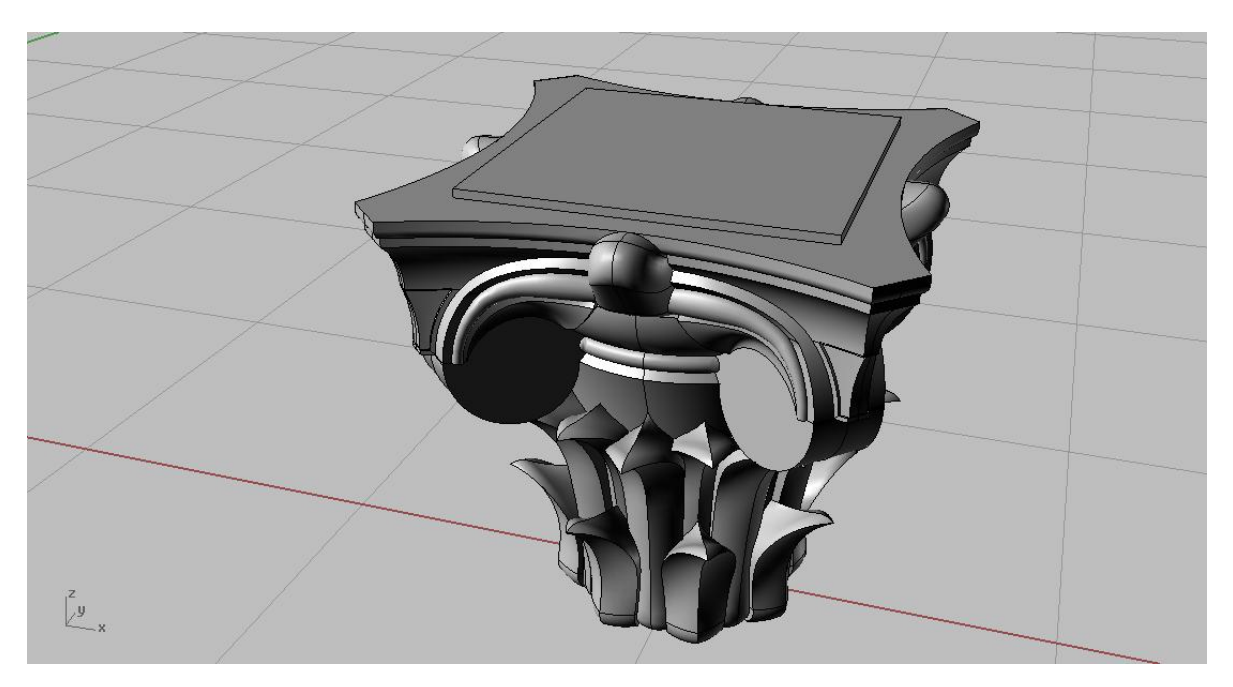

- Por fim, para se obter um modelo "à prova de água", pode-se encerrar o volume (Cap).

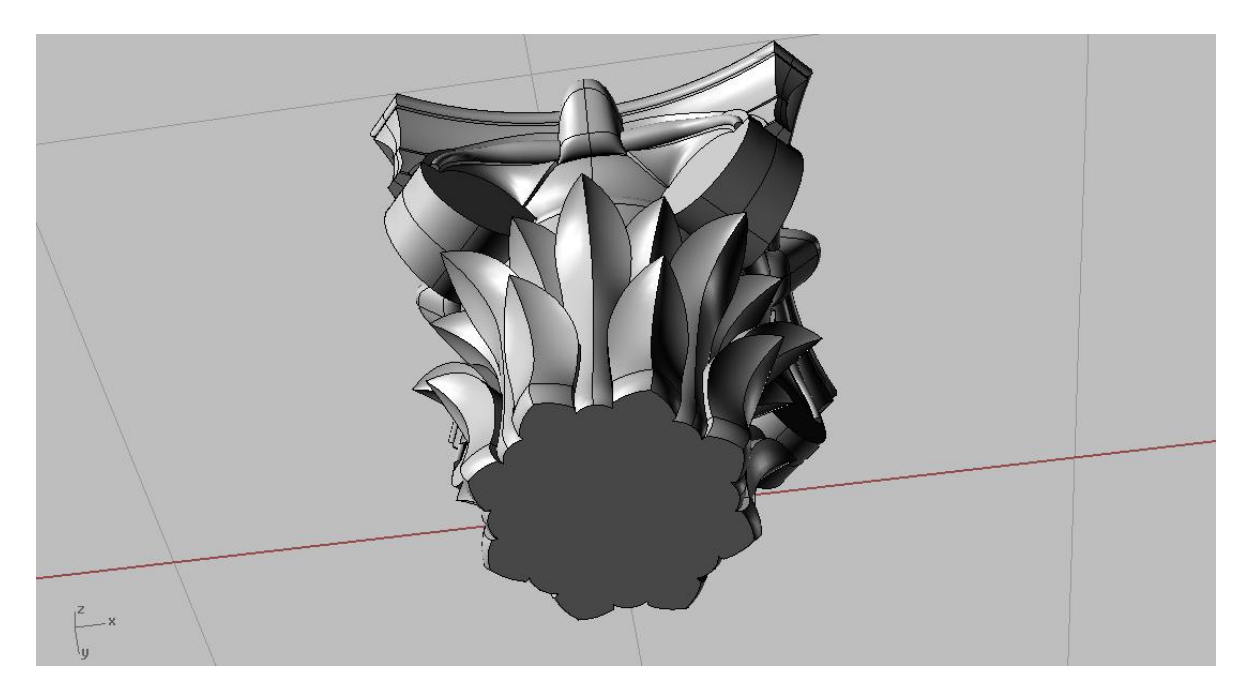

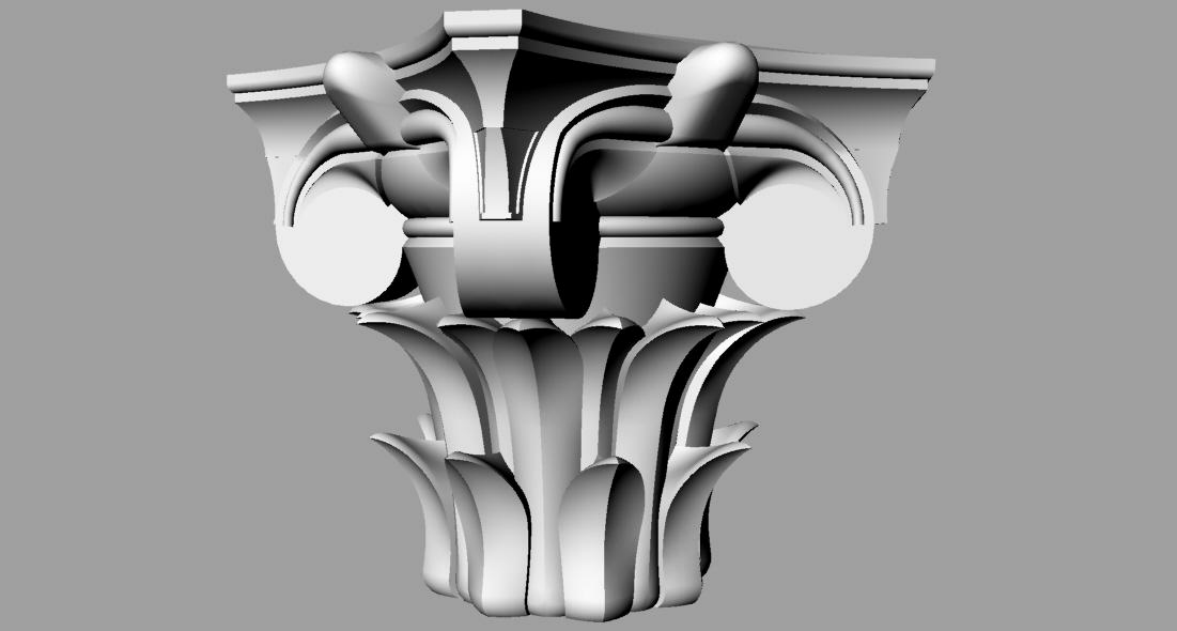